# **Proseminář z Optiky**

Difrakce II – Difrakční obrazce, Fourierovská optika

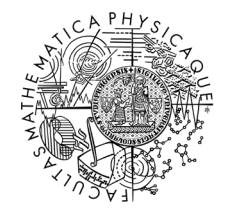

#### **Frauenhoferova difrakce**

Difrakce v dalekém poli

$$
e^{\frac{ik}{2z}\left(x^{\prime^2}+y^{\prime^2}\right)}\cong 1
$$

$$
E(x, y, z) = -\frac{i}{\lambda} \frac{e^{ikz}}{z} e^{\frac{ik}{2z}(x^2 + y^2)} \iint_{apertura} E(x', y', 0) e^{-i\frac{k}{z}(x x' + y y')} dx' dy'
$$

Splněno pro

$$
z \gg \frac{k}{2} (poloměr apertury)^2
$$

Pro naše výpočty 
$$
z \gg \frac{k}{2} \frac{dx}{2} \frac{dy}{2} = \frac{2500}{k}
$$

#### **Frauenhoferova difrakce na štěrbině**

Difrakce v dalekém poli

$$
E(x, y, z) = -\frac{i}{\lambda} \frac{e^{ikz}}{z} e^{\frac{ik}{2z}(x^2 + y^2)} \int_{-\frac{a}{2}}^{\frac{a}{2}} E(x', y', 0) e^{-\frac{ik}{z}(xx' + yy')dx'}
$$

$$
E(x, y, z) = C \cdot E_0 \left[ -\frac{z}{ikx} e^{-\frac{ikx x'}{z}} \right]_{-\frac{a}{2}}^{\frac{a}{2}} \approx \frac{2z \, a}{kx \, a} \sin\left(\frac{ka x}{2z}\right)
$$

$$
E(x, y, z) \approx a \cdot \frac{\sin\left(\frac{kax}{2z}\right)}{\left(\frac{kax}{2z}\right)} = a \cdot sinc\left(\frac{kax}{2z}\right)
$$

#### **Frauenhoferova difrakce na 2D štěrbině**

Difrakce v dalekém poli

$$
E(x, y, z) = -\frac{i}{\lambda} \frac{e^{ikz}}{z} e^{\frac{ik}{2z}(x^2 + y^2)} \int_{-\frac{a}{2}}^{\frac{a}{2}} E(x', y', 0) e^{-\frac{ik}{z}xx'} dx' \int_{-\frac{b}{2}}^{\frac{b}{2}} e^{-\frac{ik}{z}yy'} dy'
$$
  

$$
E(x, y, z) \approx \frac{2z}{kx} \frac{a}{a} \sin\left(\frac{ka x}{2z}\right) \cdot \frac{2z}{ky} \frac{b}{b} \sin\left(\frac{kb y}{2z}\right)
$$
  

$$
E(x, y, z) \approx ab \cdot sinc\left(\frac{kax}{2z}\right) \cdot sinc\left(\frac{kb y}{2z}\right)
$$

Čistě matematicky můžeme napsat

$$
I(x,y,z) = \frac{1}{2}nc\varepsilon_0 \left| \frac{1}{\lambda z} \iint_{ap} E(x',y',0) e^{-ik(\frac{x}{z}x' + \frac{y}{z}y')} dx'dy' \right|
$$

Prostorová závislost na stínítku je vyjádřena pomocí úhlů  $\frac{x}{z}, \theta_y \cong \frac{y}{z}$ 

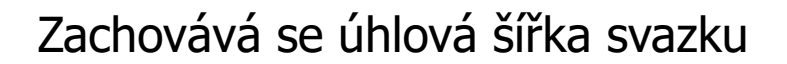

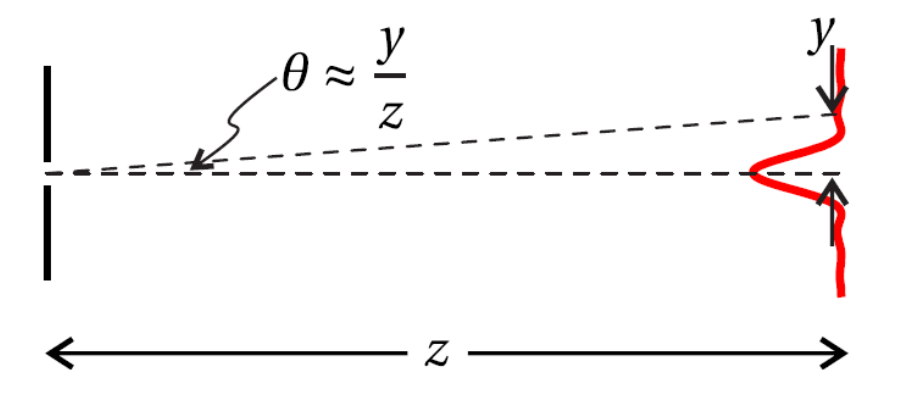

2

 $\theta_x \cong$ 

Ve Frauenhoferově aproximaci:

$$
I(x,y,z) = \frac{1}{2}nc\varepsilon_0 \left| \frac{1}{\lambda z} \iint_{ap} E(x',y',0) e^{-ik(\frac{x}{z}x' + \frac{y}{z}y')} dx'dy' \right|^2
$$

Difrakce  $\Rightarrow$  Fourierova transformace

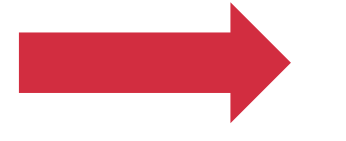

**VS** 

Ve Frauenhoferově aproximaci:

\n
$$
I(x, y, z) = \frac{1}{2} n c \varepsilon_0 \left| \frac{1}{\lambda z} \iint_{ap} E(x', y', 0) e^{-ik \left( \frac{x}{z} x' + \frac{y}{z} y' \right)} dx' dy' \right|^2
$$
\nDifrakce => Fourierova transformace

\n
$$
f(\varepsilon) = \int_{-\infty}^{\infty} f(x) e^{-2\pi i x \varepsilon} dx
$$

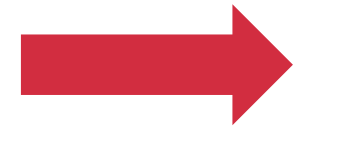

**VS** 

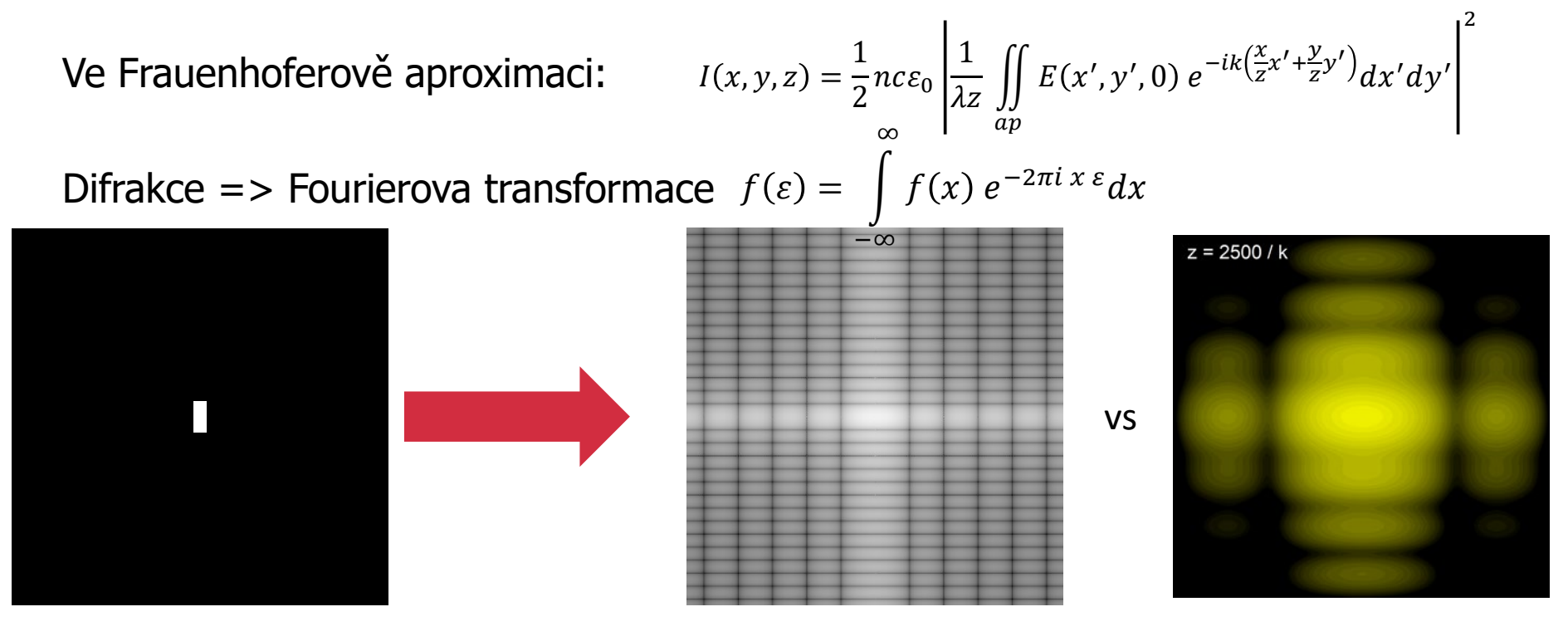

Ve Frauenhoferově aproximaci:

Difrakce => Fourierova transformace

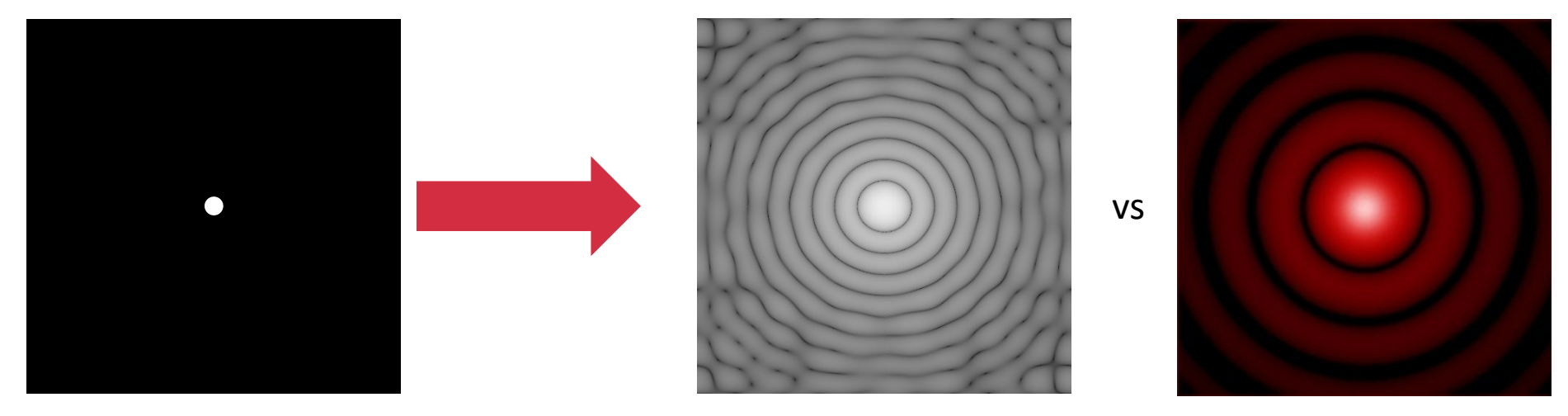

# **Babinetův princip**

V difrakčním integrálu záleží na ploše vymezené aperturou tuto plochu ale můžeme dělit a vymezovat dále a integrál musí platit

Pokud nebude překážka, musíme dostat rovinnou vlnu

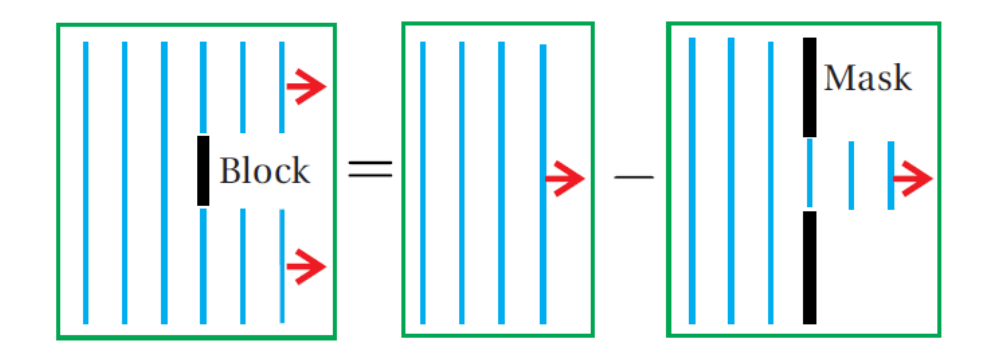

# **Babinetův princip**

V difrakčním integrálu záleží na ploše vymezené aperturou tuto plochu ale můžeme dělit a vymezovat dále a integrál musí platit

Způsob počítání složitějších apertur nebo masek

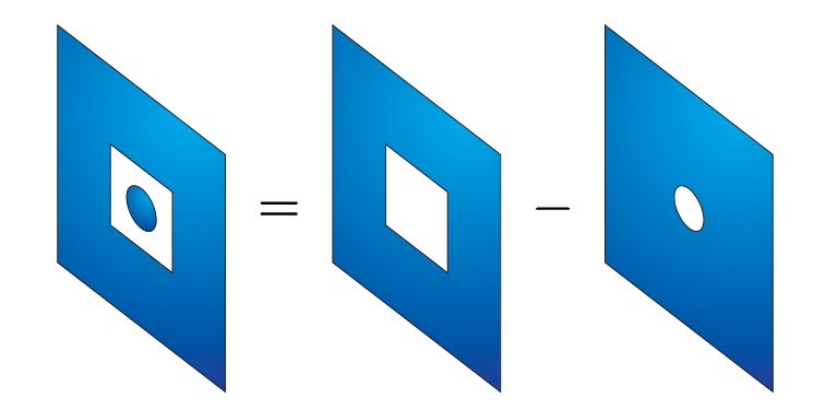

# **Babinetův princip**

Ve Frauenhoferově aproximaci:

Difrakční obrazec štěrbiny = difrakční obrazec překážky až na dopřednou intenzitu

> $FT(a$ *perture*<sub>x</sub> $) =$  sinc x FT (plane wave) =  $\delta(\theta = 0)$  $FT(a$  perture  $) + FT(b$  arrier  $) = FT($  plane wave  $)$

#### **Interference na N šterbinách**

Pro více apertur

$$
E(x', y', 0) = \sum_{n=1}^{N} E_{aperture}(x' - x'_n, y' - y'_n, 0)
$$

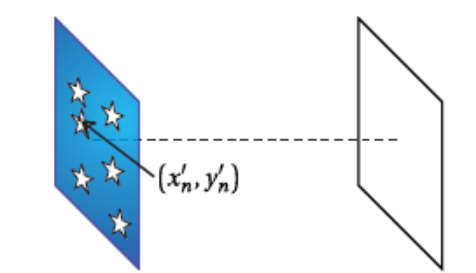

Ve Frauenhoferově aproximace

$$
E(x, y, z) = -i \frac{e^{ikz} e^{i\frac{k}{2z}(x^2 + y^2)}}{\lambda z} \sum_{n=1}^{N} \iint_{-\infty}^{\infty} E_{ap}(x' - x'_n, y' - y'_n, 0) e^{-i\frac{k}{z}(xx' + yy')} da
$$

Po přeznačení

$$
E(x, y, z) = \left[ \sum_{n=1}^{N} e^{\frac{ik}{z} (xx'_n + yy'_n)} \right] \cdot \left[ -i \frac{e^{ikz} e^{i\frac{k}{2z} (x^2 + y^2)}}{\lambda z} \iint\limits_{-\infty}^{\infty} E_{ap}(x'', y'', 0) e^{-i\frac{k}{z} (xx'' + yy'')} da \right]
$$

#### **Interference na N šterbinách**

Pole pro více šterbin se skládá z Frauenhoferova obrazce jedné apertury a sumačního členu

příklad: dvě identické kruhové štěrbiny vzdálené o h v ose x

Pole na N identických apertur v ose y vzdálených o h

$$
I(x, 0, z) \cong I_0 \left( \frac{\sin\left(\frac{Nkh}{2z}x\right)}{N \sin\left(\frac{kh}{2z}x\right)} \right)^2 \left( \frac{\sin\left(\frac{ka}{2z}x\right)}{\frac{ka}{2z}x} \right)^2
$$

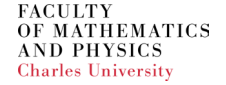

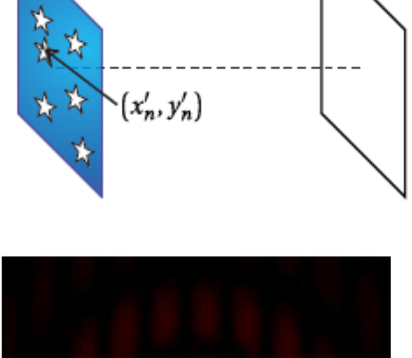

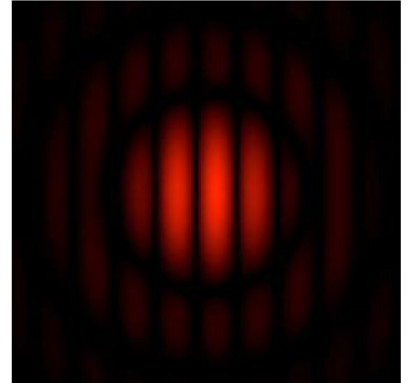

#### Difrakční vzory

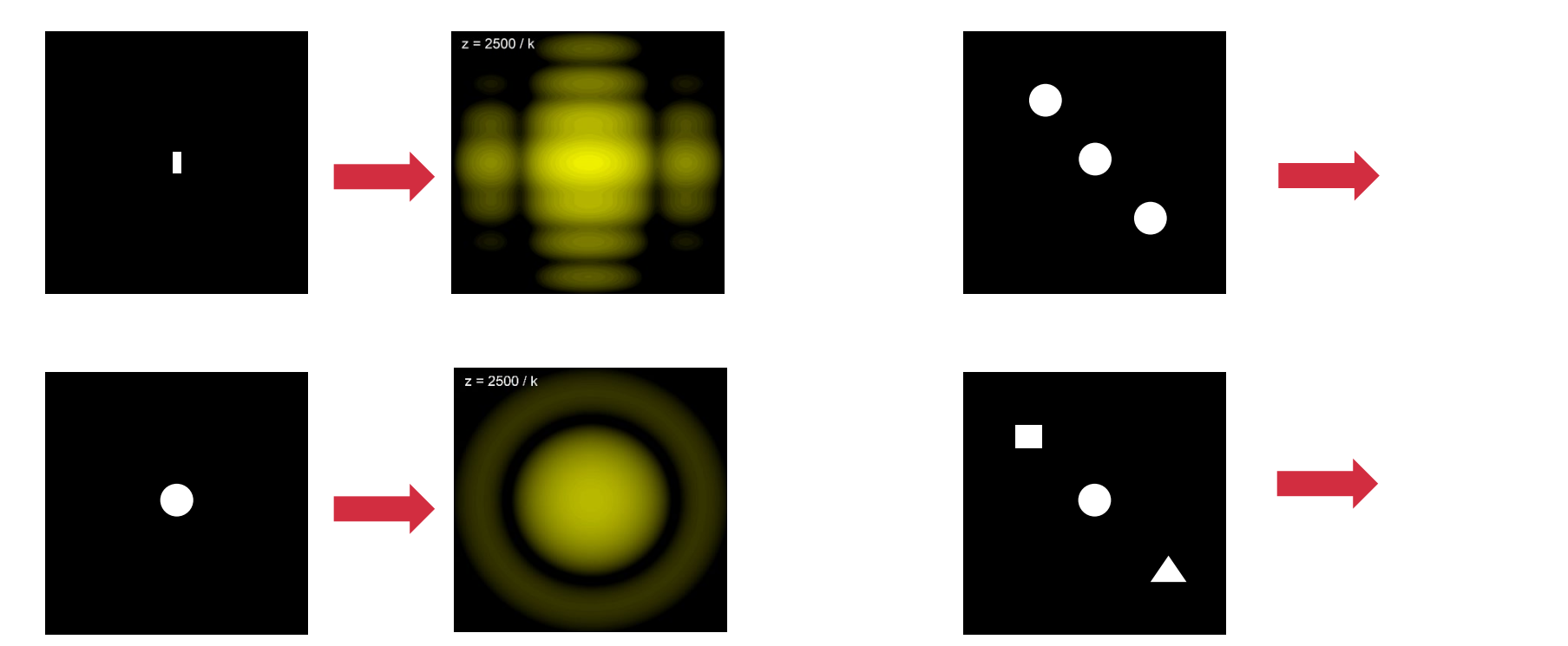

https://phet.colorado.edu/sims/html/wave-interference/latest/wave-interference\_en.html

# Babinetův princip – šířka vlasu

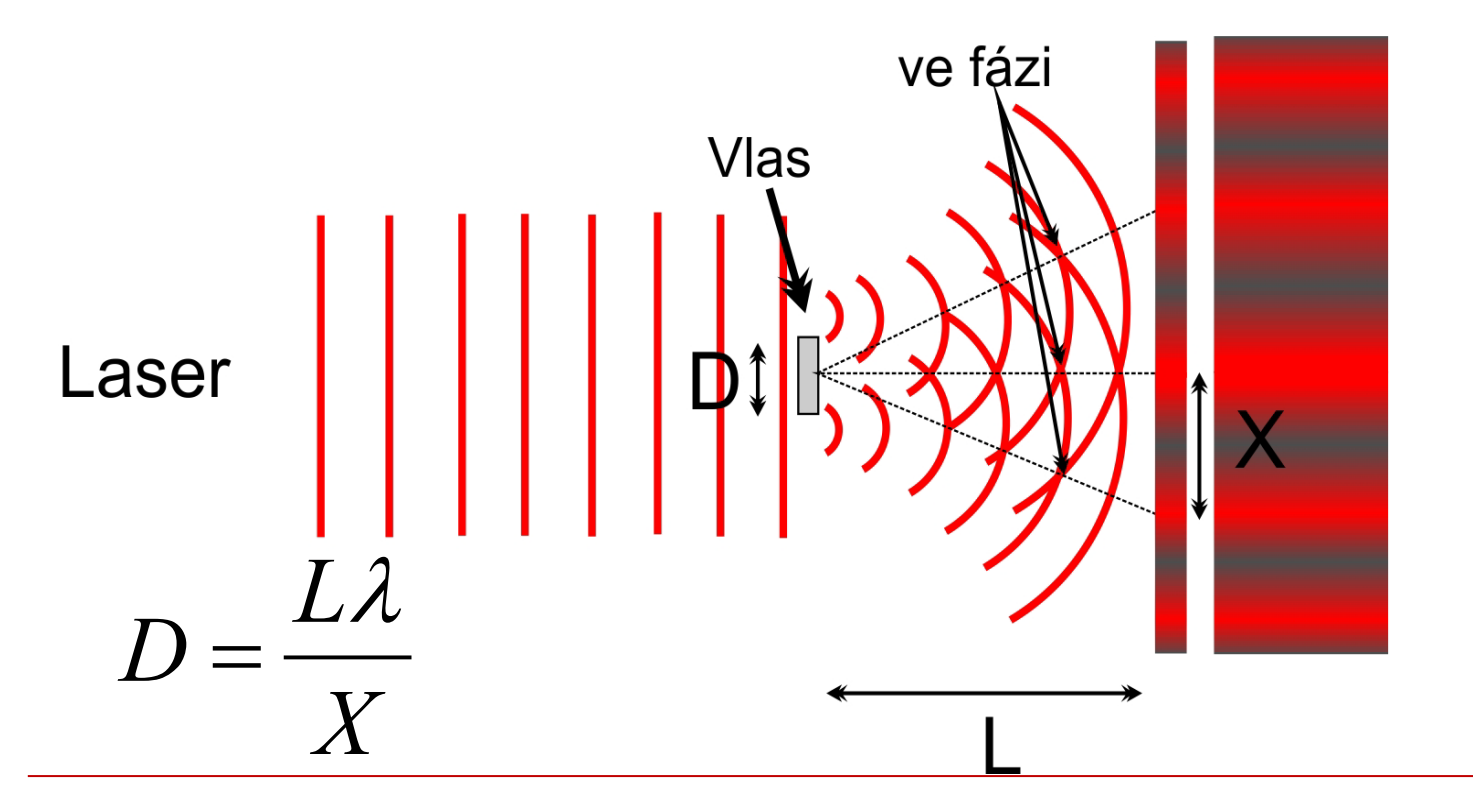

# **Babinetův princip – šířka vlasu**

Rozdělení dle barvy vlasů

Blond vlasy:  $17 - 50 \mu m$ 

Tmavé vlasy:  $60 - 180$  µm

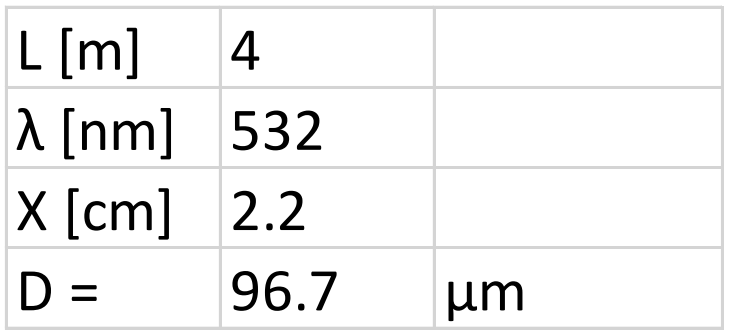

#### Rozdělení dle kvality vlasů

 lépe drží účesy vyšší lámavost

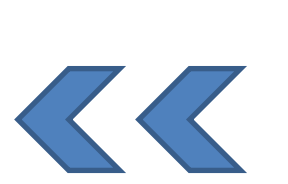

průměrná tloušťka pro danou barvu

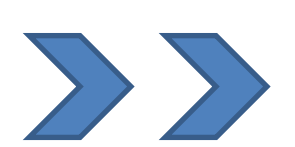

pevnější méně poddajné

# **Difrakční vzory**

Prostorový modulátor

- vytvoření difrakčního obrazce
- rekonstrukce obrazu objektu

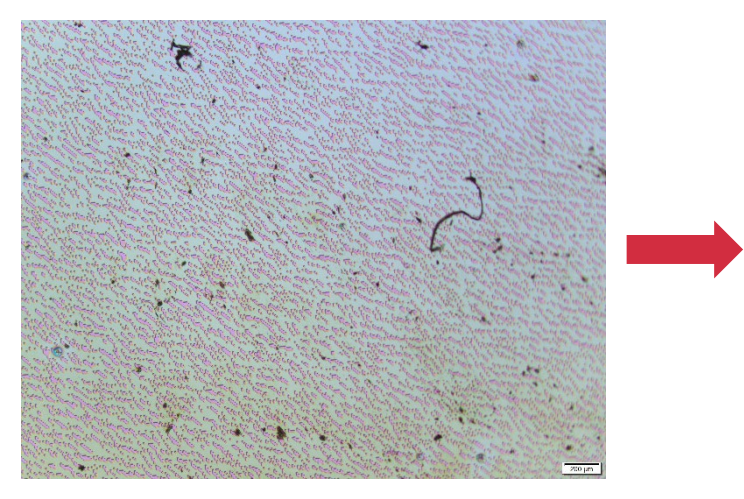

?

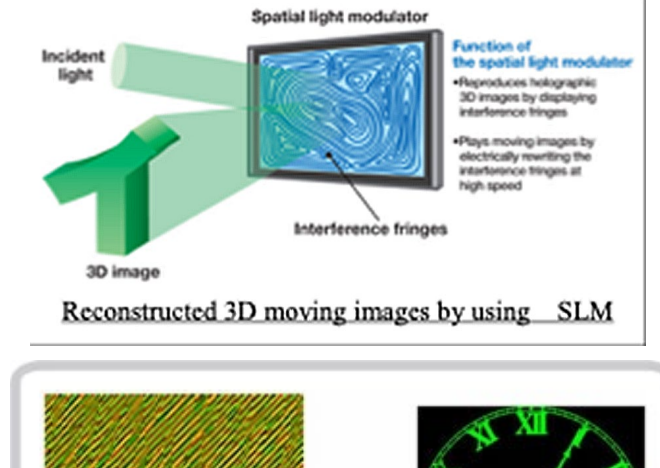

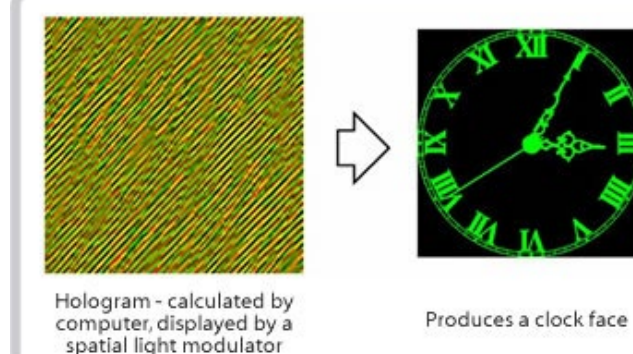

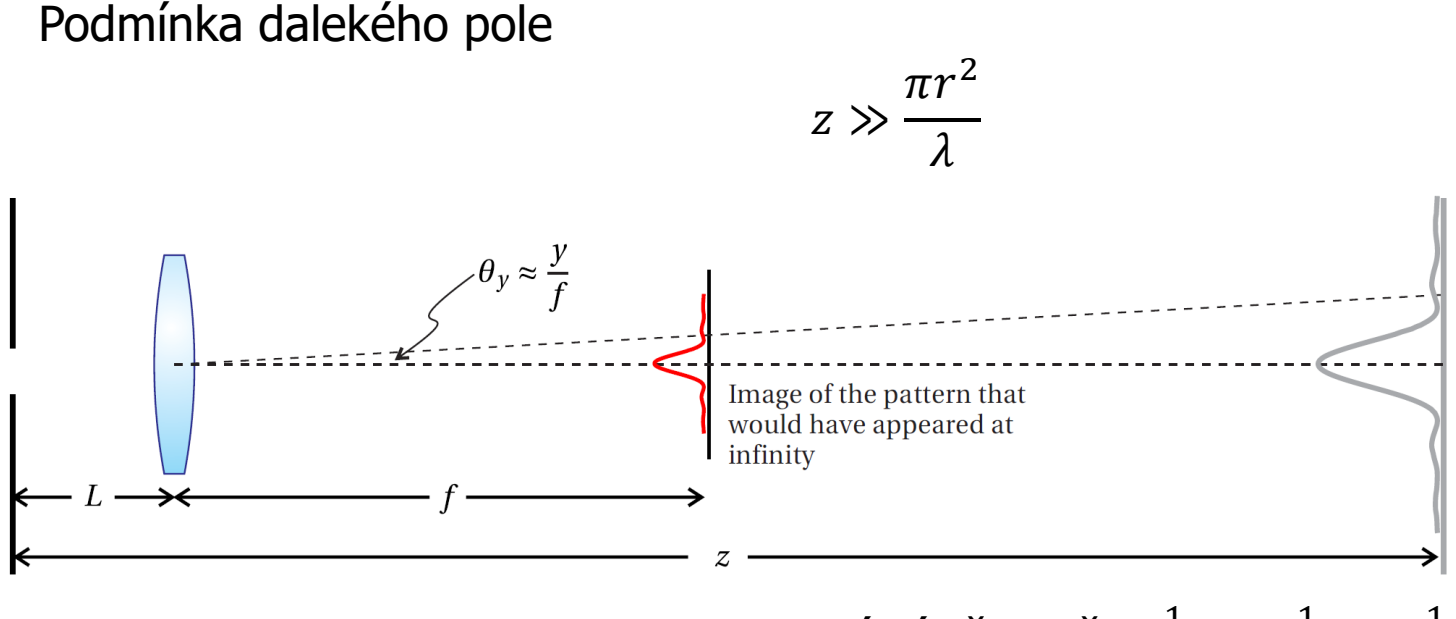

Obraz Frauenhoferovy difrakce je virtuální předmět <sup>1</sup>  $\frac{1}{f} = \frac{1}{-(z-1)}$  $\frac{1}{-(z-L)} + \frac{1}{d}$ 

Čočka zobrazí Frauenhoferovu difrakci do ohniskové vzdálenosti, tedy

$$
I(x, y, L + F) \cong \frac{1}{2}nc\varepsilon_0 \left| \frac{1}{\lambda f} \iint_{ap} E(x', y', 0)e^{-\frac{ik}{f}(xx' + yy')} dx'dy' \right|
$$

Ale průchod čočkou mění fázi elektrického pole. Tedy  $E(x', y', 0)$  nutno dopočítat

Jakou fázi získají vlny po průchodu čočkou?

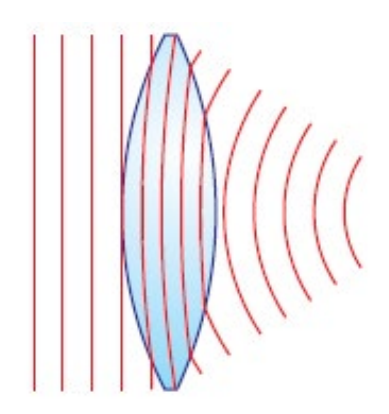

2

Fázový rozdíl je závislý na radiální vzdálenosti od středu čočky

$$
\Delta \phi = -k(n-1)(l_1 + l_2)
$$

Pomocí paraxiální aproximace

$$
l_1 \cong \frac{x^2 + y^2}{2R_1}, l_2 \cong \frac{x^2 + y^2}{2R_2}
$$

Po dosazení dostaneme

$$
\Delta \phi = -k(n-1) \left( \frac{1}{R_1} - \frac{1}{R_2} \right) (x^2 + y^2)
$$

**FACILLTY** OF MATHEMATICS **AND PHYSICS Charles University** 

 $R_1$ 

 $R<sub>2</sub>$ 

Po průchodu tenkou čočkou se změní fáze

$$
E(x'', y'', z_{za\ \text{co\`e}kou}) = E(x'', y'', z_{p\`{e}d\ \text{co\`e}kou})e^{-i\frac{R}{2f}(x''^2 + y''^2)}
$$

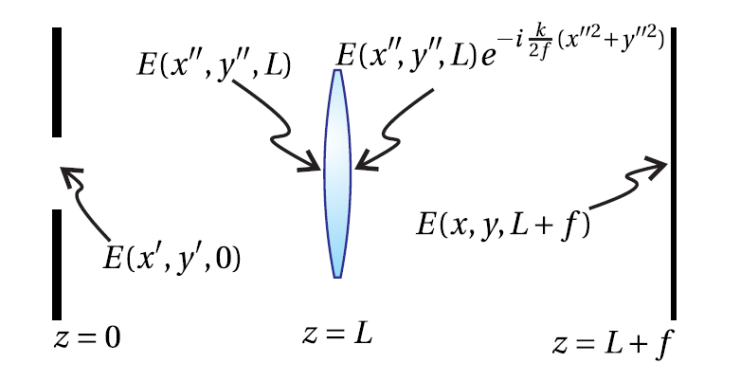

$$
E(x, y, L + f)
$$
  
= 
$$
-i \frac{e^{ik(L+f)} e^{i\frac{k}{2f}(x^2+y^2)} e^{i\frac{kL}{2f^2}(x^2+y^2)}}{\lambda f} \times \iint_{ap} E(x', y', 0) e^{i\frac{k}{f}(xx'+yy')} dx'dy'
$$

Použití na úpravu obrázku apod.

- vyšší frekvence (kratší periodicita) blíž středu
- nižší frekvence (plochy apod) dále od středu

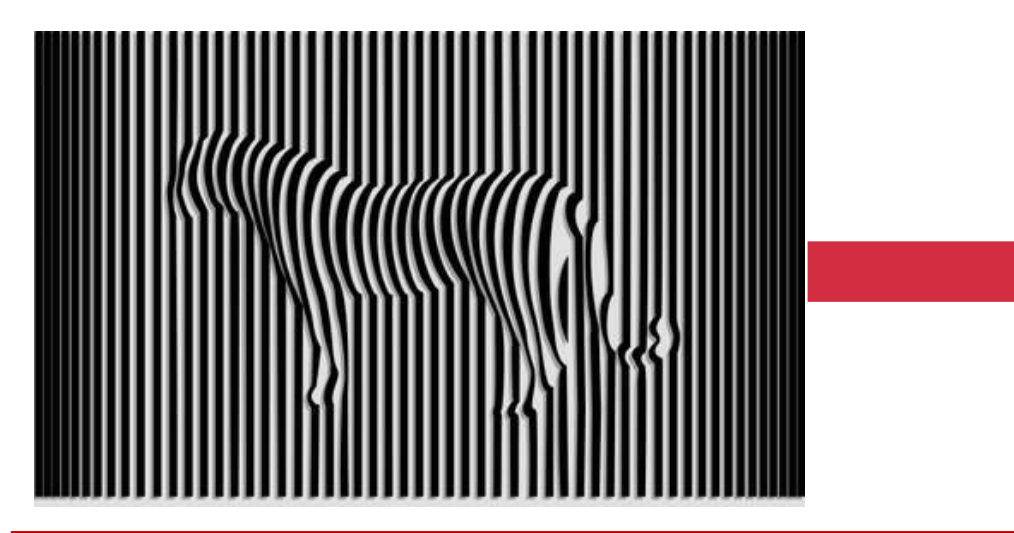

$$
E(x, y, z) = C \iint_{ap} E(x', y', 0) e^{-ik(\frac{x}{z}x' + \frac{y}{z}y')} dx'dy'
$$

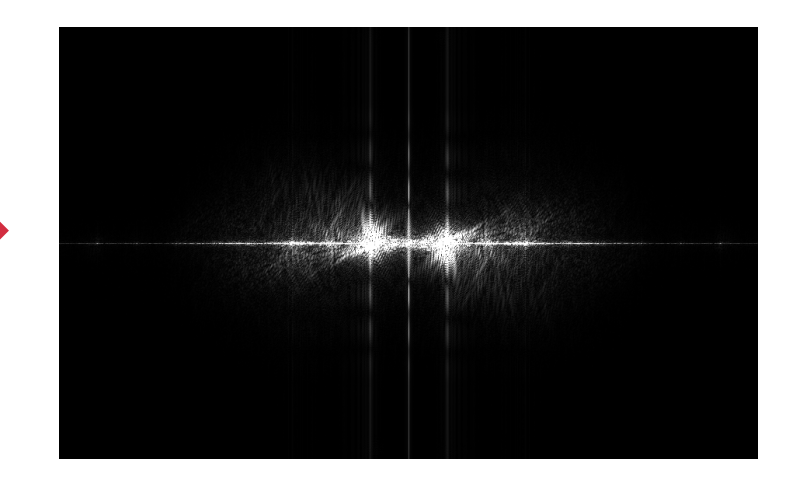

Použití na úpravu obrázku apod.

- vyšší frekvence (kratší periodicita) blíž středu
- nižší frekvence (plochy apod) dále od středu

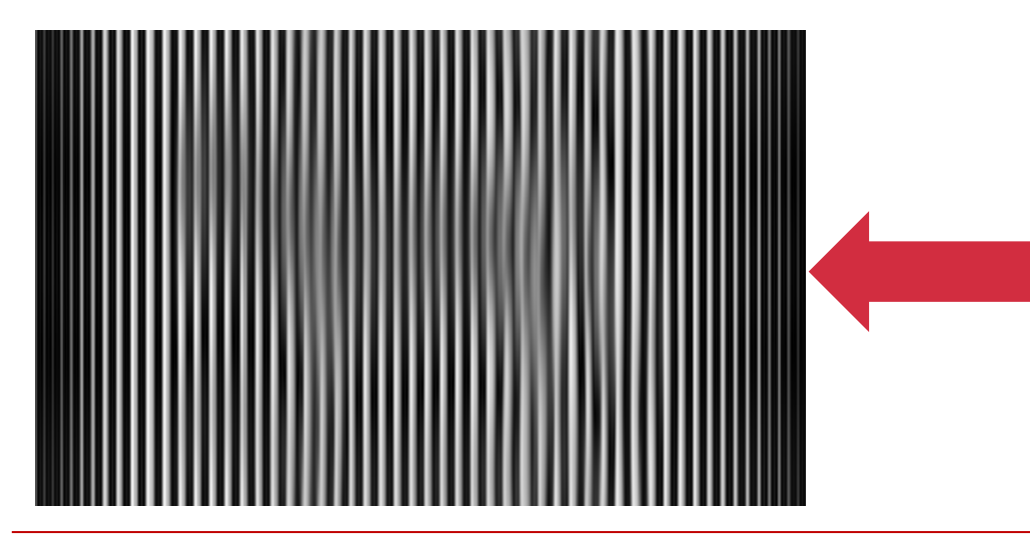

$$
E(x, y, z) = C \iint\limits_{ap} E(x', y', 0) e^{-ik(\frac{x}{z}x' + \frac{y}{z}y')} dx'dy'
$$

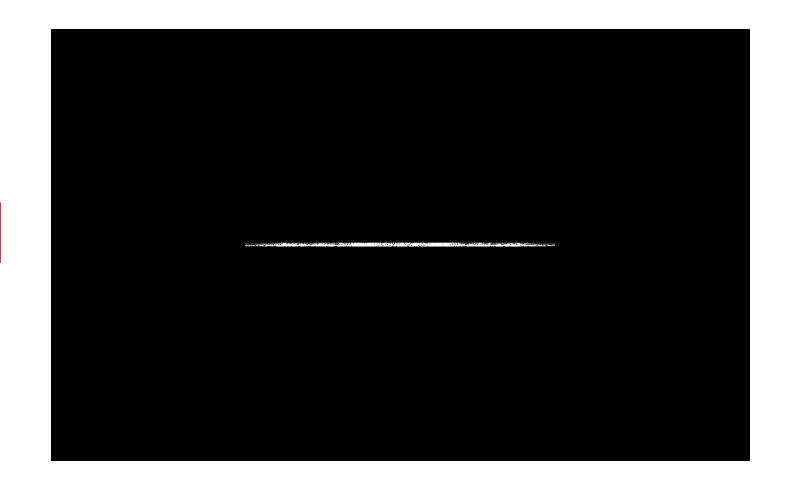

Použití na úpravu obrázku apod.

- vyšší frekvence (kratší periodicita) blíž středu
- nižší frekvence (plochy apod) dále od středu

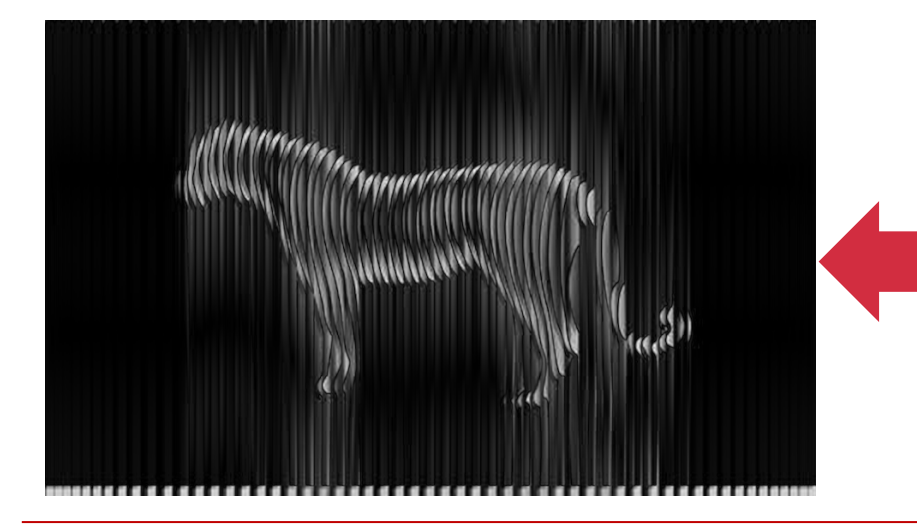

$$
E(x, y, z) = C \iint\limits_{ap} E(x', y', 0) e^{-ik(\frac{x}{z}x' + \frac{y}{z}y')} dx'dy'
$$

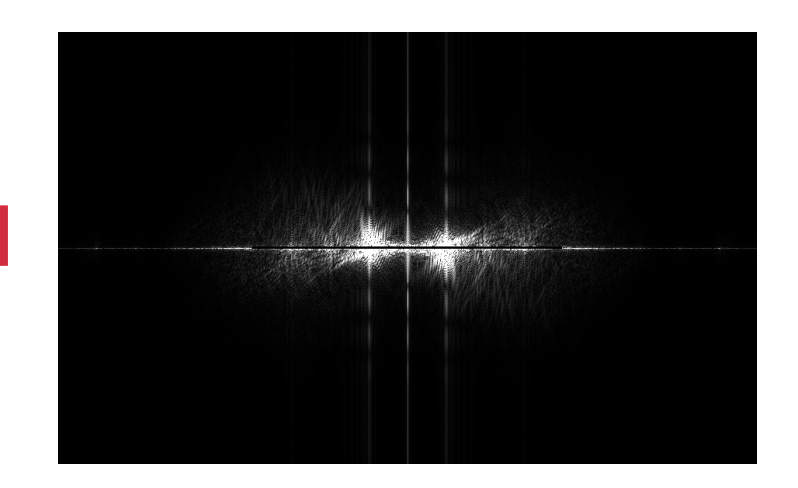

Použití na úpravu obrázku apod. Vymezování a úprava difrakčního obrazce

$$
E(x, y, z) = C \iint\limits_{ap} E(x', y', 0) e^{-ik(\frac{x}{z}x' + \frac{y}{z}y')} dx'dy'
$$

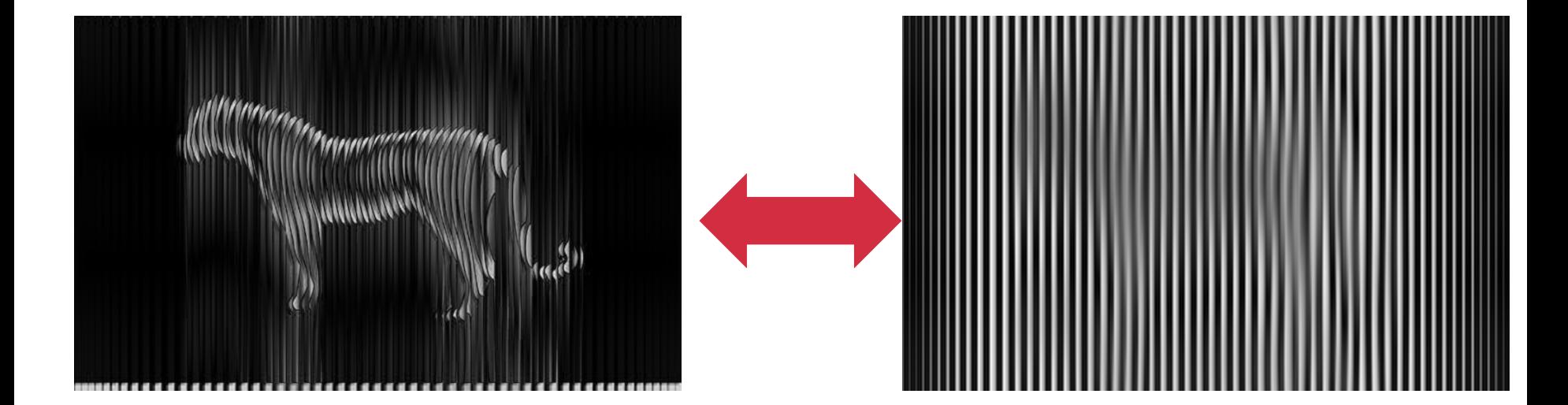

Použití na úpravu obrázku apod. Vymezování a úprava difrakčního obrazce

$$
E(x, y, z) = C \iint\limits_{ap} E(x', y', 0) e^{-ik(\frac{x}{z}x' + \frac{y}{z}y')} dx'dy'
$$

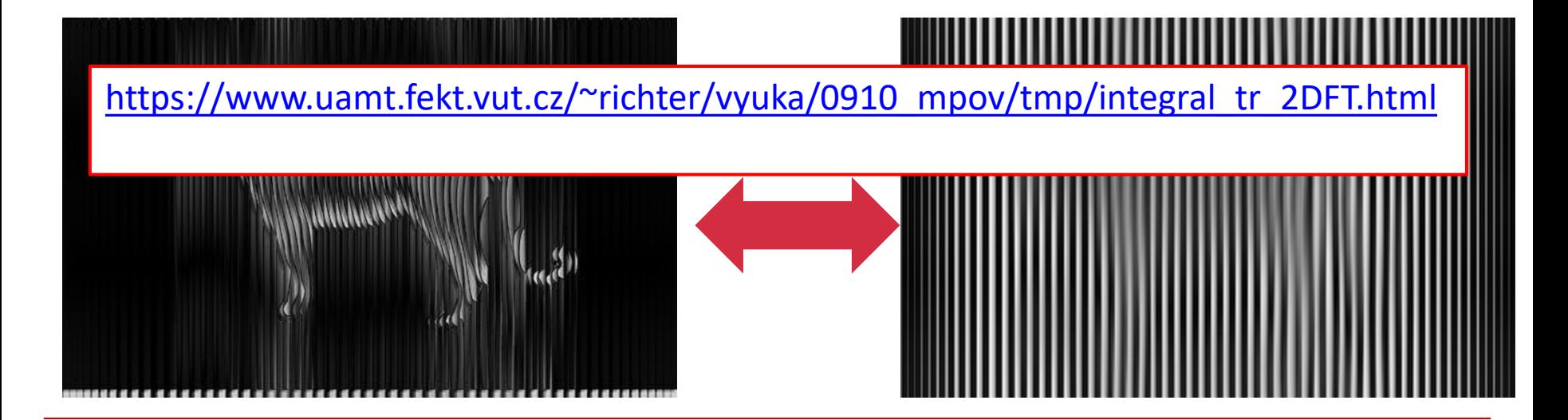

### **Difrakce na kruhové apertuře**

Předpokládáme kruhovou symetrii apertury a tedy použijeme válcové souřadnice  $x = \rho \cdot \cos \phi$   $x' = \rho' \cdot \cos \phi$  $y = \rho \cdot \sin \phi$   $y' = \rho' \cdot \sin \phi$ Difrakční integrál (ve Fresnelově aproximace) bude mít podobu  $E(\rho, z)$  $=-\frac{l}{\lambda}$  $\lambda$  $e^{ik}$ Z  $\boldsymbol{e}$  $ik\rho^2$  $2z$  $\boldsymbol{0}$  $\frac{2\pi}{2}$  $\vert$  $\boldsymbol{0}$  $\frac{R}{4}$  $E(\rho',0)$  e  $\frac{i k \rho'}{2 z} e^{-\frac{ik(\rho \rho' \cos \phi \cos \phi' + \rho \rho' \sin \phi \sin \phi')}{z}} \rho' d\rho' d\phi'$ Po úpravě  $E(\rho, z) = -\frac{2\pi i}{\lambda}$  $\lambda$  $e^{ik}$ Z  $\boldsymbol{e}$  $\frac{ik\rho^2}{}$  $2z$  $\boldsymbol{0}$ Ŗ  $E(\rho',0)$  e  $ik{\rho'}^2$ 2z  $J_0$  $k\rho\rho'$  $\left(\frac{\partial^2 F}{\partial z^2}\right) \rho' d\rho'$ 

Ve Frauenhoferově aproximaci

$$
E(\rho, z) = -\frac{2\pi i}{\lambda} \frac{e^{ikz}}{z} e^{\frac{ik\rho^2}{2z}} \int_{0}^{R} E(\rho', 0) J_0\left(\frac{k\rho\rho'}{z}\right) \rho' d\rho'
$$

Využití tabelovaného integrálu (Hankelova transformace)

$$
E(\rho, z) = -\frac{2\pi i}{\lambda} \frac{e^{ikz}}{z} e^{\frac{ik\rho^2}{2z}} \frac{Rz}{k\rho} J_1\left(\frac{Rk\rho}{z}\right)
$$

$$
I(\rho, z) \approx \left(2 \cdot \frac{J_1\left(\frac{Rk\rho}{z}\right)}{\left(\frac{Rk\rho}{z}\right)}\right)^2
$$

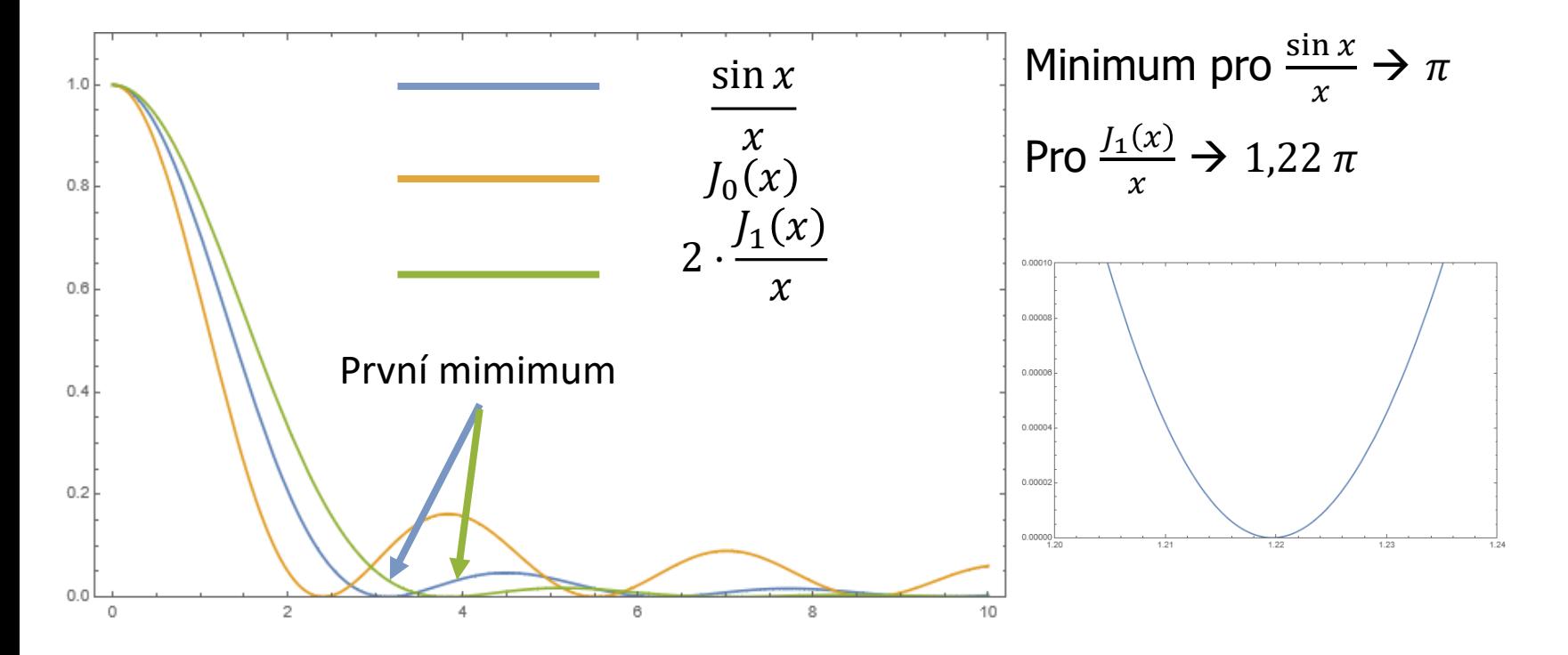

# **Rayleighovo kritérium (mez)**

pozorování vzdálených objektů – difrakční obrazec v ohnisku čočky  $\rightarrow$  rozmytí obrazu

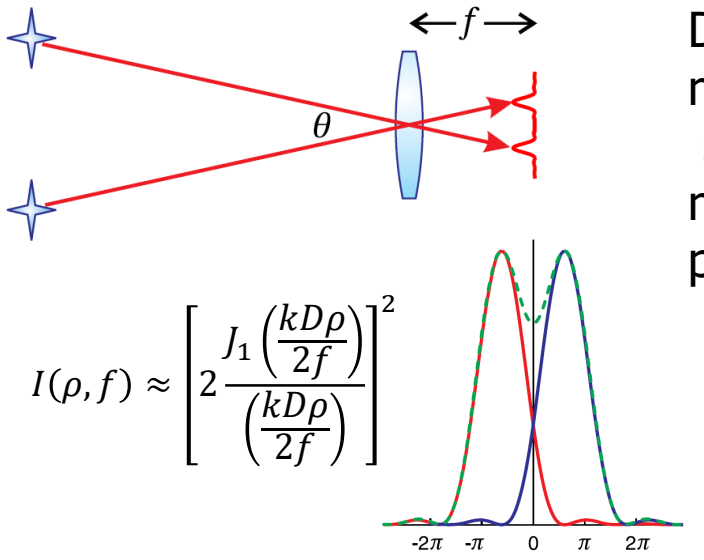

Dva předměty lze rozeznat pokud maximum difrakčního obrazce jednoho se nachází alespoň ve vzdálenosti prvního minima difračního obrazce druhého předmětu

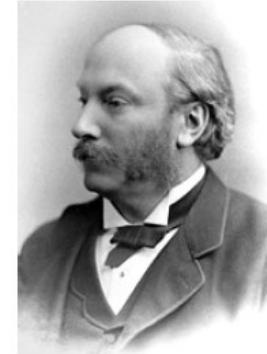

hn William Strutt (3rd Baron vleigh) (1842-1919, British) was

$$
\frac{kD\rho}{2f} = 1.22\pi
$$
  

$$
\Rightarrow \theta_{min} \approx \frac{\rho}{f} = \frac{1.22 \lambda}{D}
$$

# **Rayleighovo kritérium (mez)**

pozorování vzdálených objektů – difrakční obrazec v ohnisku čočky  $\rightarrow$  rozmytí obrazu

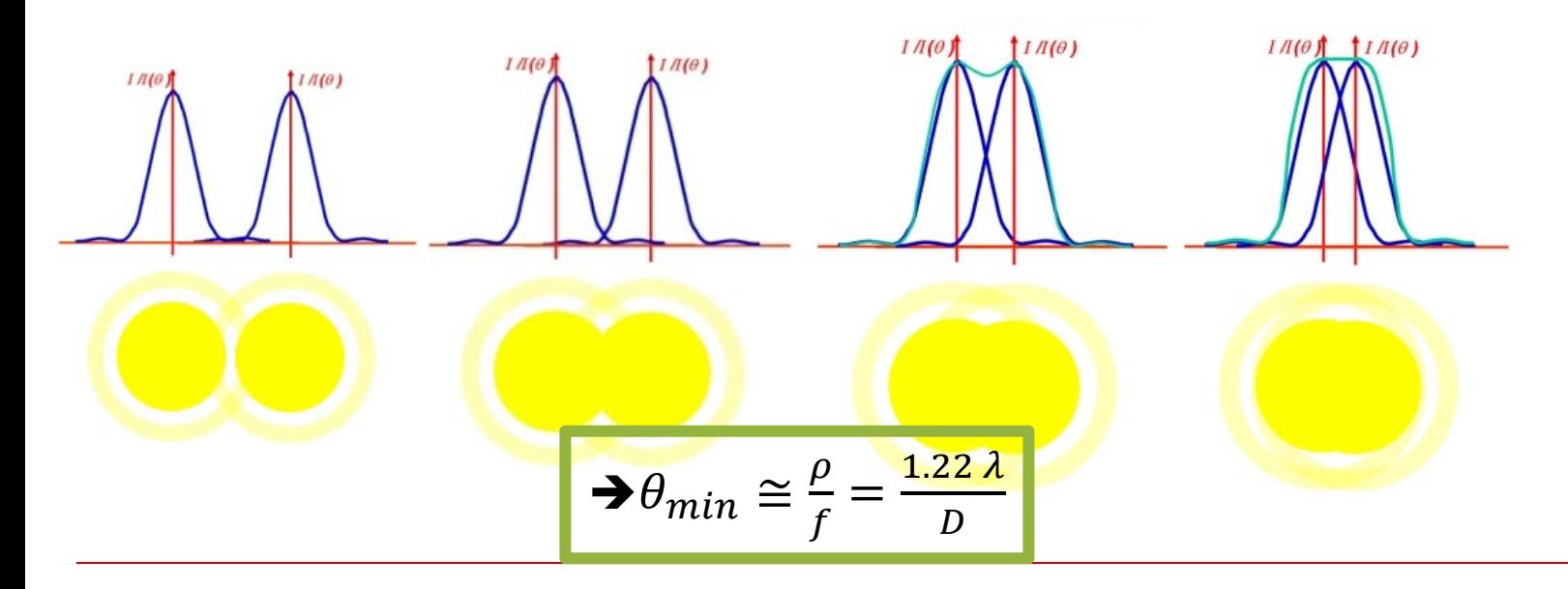

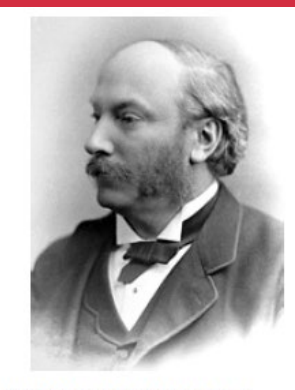

John William Strutt (3rd Baron Rayleigh) (1842-1919, British) was

# **Rayleighovo kritérium (mez)**

jsou i další kritéria, která udávají rozlišení menší než Rayleigho mez

- Používáno v moderních metodách fotografie a spektroskopie

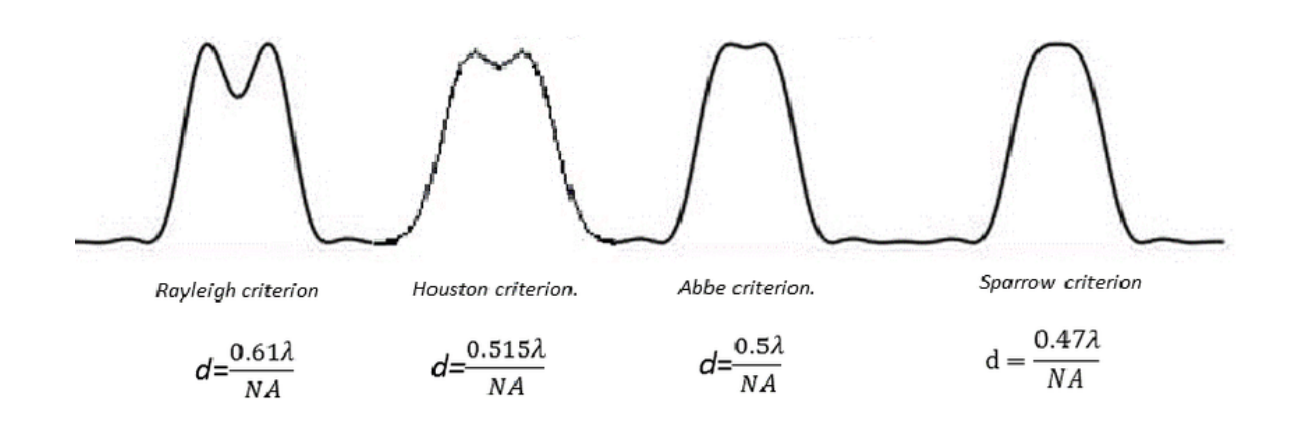

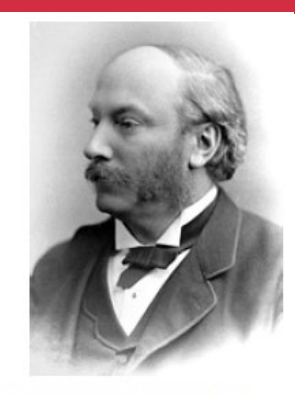

John William Strutt (3rd Baron Rayleigh) (1842-1919, British) was

#### **Reference**

Peatross, Ware, Physics of Light and Optics, BYU, 2021 Revision. Jan Franc, skripta Optika, 2021. Štefan Višňovský, Optika – poznámky k přednášce. P. Malý, Optika, Karolinum, 2008

<https://astronomy.swin.edu.au/cosmos/r/rayleigh+criterion> [https://www.parabolixlight.com/fresnel](https://www.parabolixlight.com/fresnel-lens-and-parabolic-reflectors)-lens-and-parabolic-reflectors [https://cs.wikipedia.org/wiki/Fresnelova\\_%C4%8Do%C4%8Dka](https://cs.wikipedia.org/wiki/Fresnelova_%C4%8Do%C4%8Dka) [https://www.edmundoptics.com/knowledge](https://www.edmundoptics.com/knowledge-center/application-notes/optics/advantages-of-fresnel-lenses/)-center/application-notes/optics/advantages-of-fresnel-lenses/ [https://upload.wikimedia.org/wikipedia/commons/d/d1/Lentille\\_de\\_fresnel.gif](https://upload.wikimedia.org/wikipedia/commons/d/d1/Lentille_de_fresnel.gif) [https://en.wikipedia.org/wiki/Zone\\_plate](https://en.wikipedia.org/wiki/Zone_plate) <http://zoneplate.lbl.gov/theory> [https://www.researchgate.net/publication/258683913\\_Hard](https://www.researchgate.net/publication/258683913_Hard-X-ray_Zone_Plates_Recent_Progress/figures?lo=1)-X-ray\_Zone\_Plates\_Recent\_Progress/figures?lo=1 [https://xdb.lbl.gov/Section4/Sec\\_4](https://xdb.lbl.gov/Section4/Sec_4-4.html)-4.html [https://www.nicepng.com/ourpic/u2w7i1i1o0t4t4o0\\_zone](https://www.nicepng.com/ourpic/u2w7i1i1o0t4t4o0_zone-plate-spacing-fresnel-zone-plate/)-plate-spacing-fresnel-zone-plate/ Markus Weigand. *Realization of a New Magnetic Scanning X-ray Microscope and Investigation of Landau Structures Under Pulsed Field Excitation*. Cuvillier, E, 2015. <https://astronomy.swin.edu.au/cosmos/r/resolution> [https://en.wikipedia.org/wiki/Christiaan\\_Huygens](https://en.wikipedia.org/wiki/Christiaan_Huygens) [https://en.wikipedia.org/wiki/Isaac\\_Newton](https://en.wikipedia.org/wiki/Isaac_Newton) [https://cs.wikipedia.org/wiki/Alfred\\_Cornu](https://cs.wikipedia.org/wiki/Alfred_Cornu) http://sdsu-[physics.org/physics180/physics180B/Topics/light/phys180Bch24.html](http://sdsu-physics.org/physics180/physics180B/Topics/light/phys180Bch24.html) [https://www.researchgate.net/publication/299437011\\_Comparative\\_Analysis\\_of\\_Path\\_Loss\\_Models\\_in\\_Mobile\\_Communications\\_for\\_Urba](https://www.researchgate.net/publication/299437011_Comparative_Analysis_of_Path_Loss_Models_in_Mobile_Communications_for_Urban_Case/figures?lo=1)n\_Case/figures?lo=1 [https://www.optixs.cz/spektrometry](https://www.optixs.cz/spektrometry-29k/vlaknove-spektrometry-55k/flame-vlaknovy-spektrometr-53p)-29k/vlaknove-spektrometry-55k/flame-vlaknovy-spektrometr-53p By User:Patrick87 - Own work, Public Domain, <https://commons.wikimedia.org/w/index.php?curid=21807350> By Cmglee - Own work, CC BY-SA 3.0,<https://commons.wikimedia.org/w/index.php?curid=19051904> [https://en.wikipedia.org/wiki/Fresnel\\_lens](https://en.wikipedia.org/wiki/Fresnel_lens) [https://en.wikipedia.org/wiki/Fresnel\\_lens#History](https://en.wikipedia.org/wiki/Fresnel_lens#History)